# Introduction to computing resources

**Computer User Training Course 2015** 

**Paul Dando** 

**User Support** 

advisory@ecmwf.int

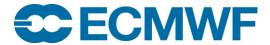

## Overview

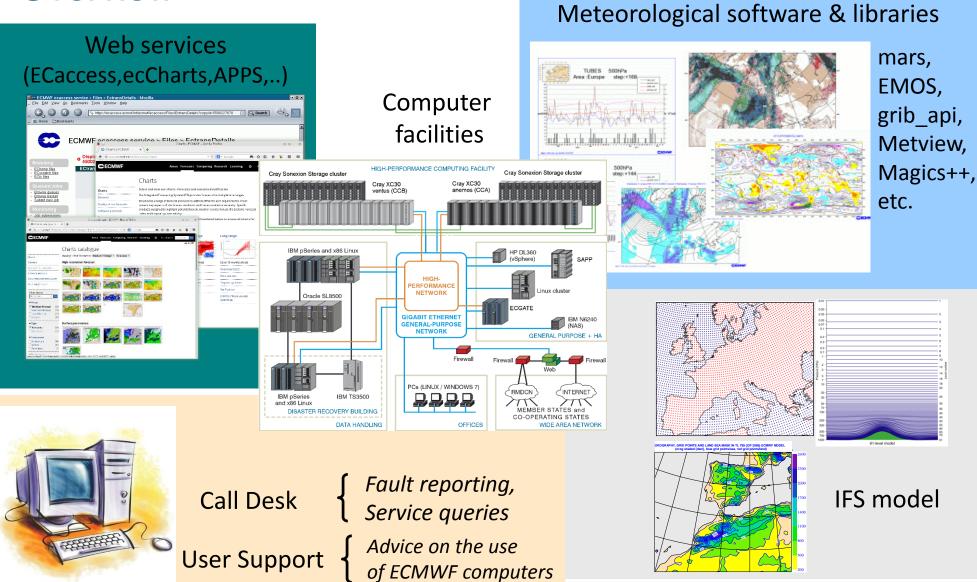

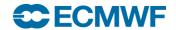

## ECMWF main meteorological products – HRES / BC

- High resolution forecast and analysis (HRES, 4DVAR, EDA)
  - ~16 km resolution and 137 levels (T1279 L137)
  - Analysis at 00, 06, 12 and 18 UTC
  - Forecast to 10 days at 00 and 12 UTC
  - Availability of products: 5:35-6:55 for run at 00 UTC (17:35-18:55 for 12 UTC)
- Boundary conditions for Limited Area Models Optional Programme (BC)
  - Short cut-off forecast at ~16 km resolution (T1279 L137) at 06 and 18 UTC to 90 hours
  - 00 and 12 UTC analysis and forecast taken from the main deterministic model
  - Hourly steps up to 90 hours and *Full fields* are available
  - Availability of products: 5:40-6:08 for run at 00 UTC
- Monthly Means
  - atmospheric and wave averaged over each calendar month

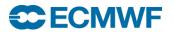

# ECMWF main meteorological products – ENS

- Ensemble forecast (ENS)
  - 50+1 members at 00 and 12 UTC
  - With ocean coupling from initial time (since 19 Nov 2013)
  - Day 1-10 at ~32 km (T639 L91)
  - Day 11-15 at ~64 km (T319 L91)
    - Availability of products: 7:40-8:40 for run at 00 UTC
  - Extension of 00 UTC ENS to 32 days (T319 L91 from day 11) twice a week (on Monday & Thursday)
    - Availability of products: 22:00 UTC for real-time data, 10:00 UTC for re-forecasts

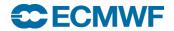

# ECMWF main meteorological products – WAM

- Global ocean wave forecast and analysis (WAM HRES)
  - Coupled with atmospheric model
  - Analysis at 00, 06, 12 and 18 UTC
  - Global forecast to 10 days from 00 and 12 UTC at ~28 km resolution
  - Availability of products: 5:35-6:55 for run at 00 UTC (17:35-18:55 for 12 UTC)
- European shelf (Mediterranean) limited-area wave forecasts (LAM WAM)
  - ~10 km resolution
  - Analysis plus forecast to 5 days from 00 and 12 UTC
  - Availability of products: 7:20-7:35 for run at 00 UTC (19:20-19:35 for 12 UTC)
- Ensemble Wave (WAM ENS)
  - 50+1 members at 00 and 12 UTC
  - Day 1-15 at ~55km resolution (extended to day 32 for 00UTC on Monday & Thursday)
    - Availability of products: 7:40-8:40 for run at 00 UTC

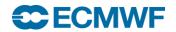

## ECMWF main meteorological products – SEAS / ERA

#### Seasonal System 4 (SEAS)

Global forecasts from 00 UTC to 7 months

(once a month)

- Atmosphere-ocean coupled model (51 members)
  - atmosphere: ~75 km resolution, 91 levels (T255 L91)
  - ocean: NEMO ORCA1 grid (~1°x1° with equatorial refinement), 42 levels
- Re-forecasts: 15 members (0-13m) covering 30 years (1981-2010)
- In Feb, May, Aug and Nov, 15 of the 51 members are extended to 13 months
- Part of the EUROSIP system, with UK Met Office, Météo France and NCEP
- Availability of products: 12:00 on the 8th of each month

#### ECMWF Re-Analysis

- ERA-15, ERA-40, ERA-Interim, ERA-Interim/LAND, ERA-20CM, ERA-20C,
- ERA-Interim: covers 1 Jan 1979 to 31 Dec 2014

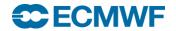

# Operational upgrades for 2015

- April 2015: implementation of IFS cycle 41r1
  - New land-sea masks and climate files
  - Lake model (FLAKE)
  - New model output parameters
  - Extension of the Ensemble reforecasts
    - Larger ensemble size (11 members, twice per week)
  - LAM WAM becomes global and extended to 10 days
  - ...
- First half 2015: add 06 and 18 UTC runs of ENS for BC
  - 50+1 members to T+138
- Later this year:
  - E-suite for upgrade of horizontal resolution for HRES and ENS

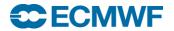

## Operational upgrades –

www.ecmwf.int/en/forecasts/documentation-and-support/changes-ecmwf-model

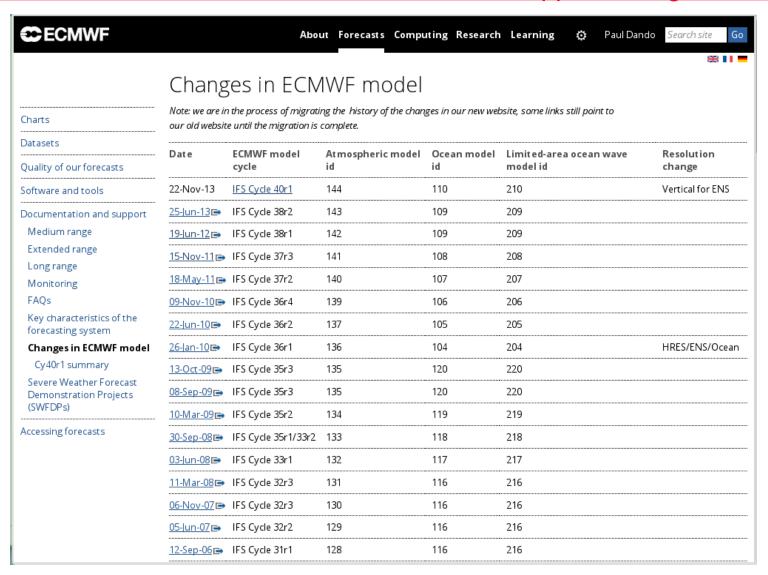

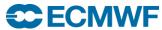

# Model grids for ENS (32 km) and HRES (16 km)

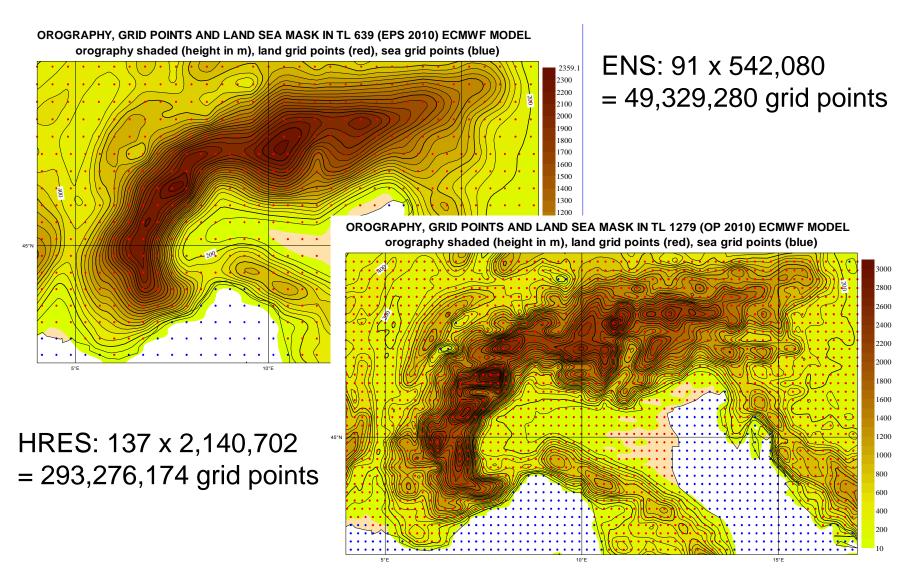

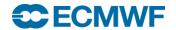

## The main operational suites on ECMWF's HPCF

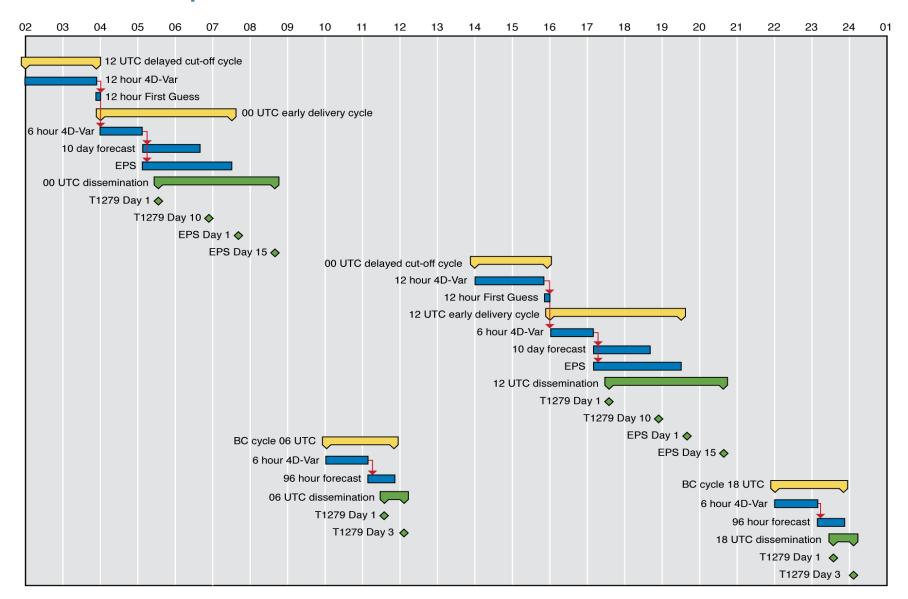

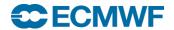

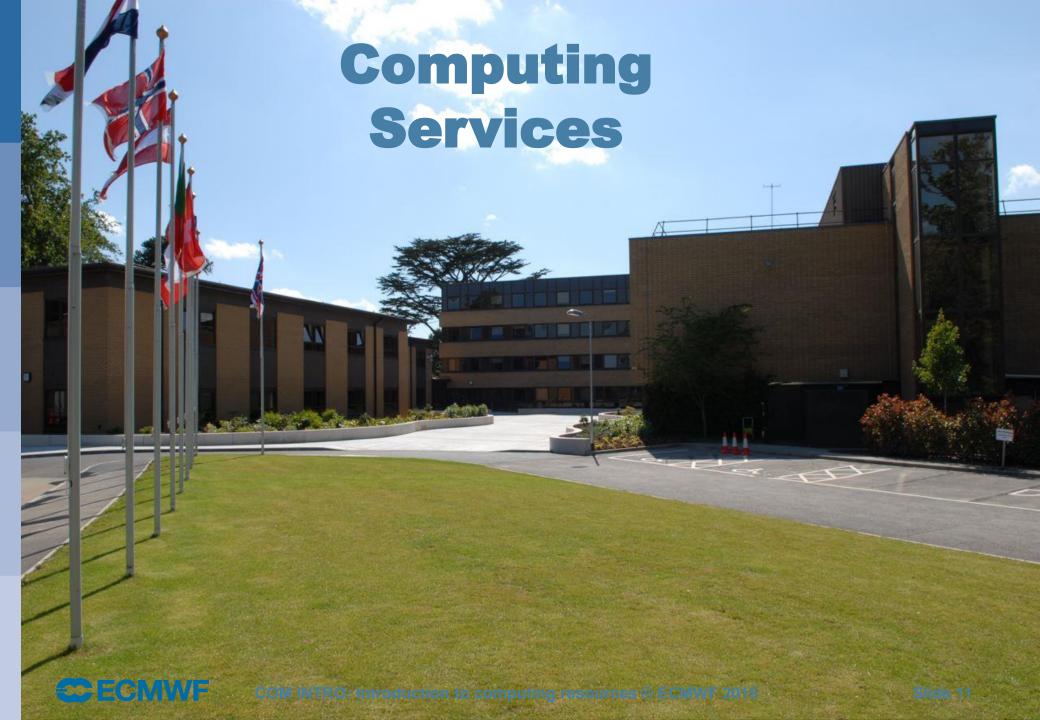

## Unix server – ecgate

Web documentation: <a href="https://www.ecmwf.int/en/computing/our-facilities/ecgate">www.ecmwf.int/en/computing/our-facilities/ecgate</a>

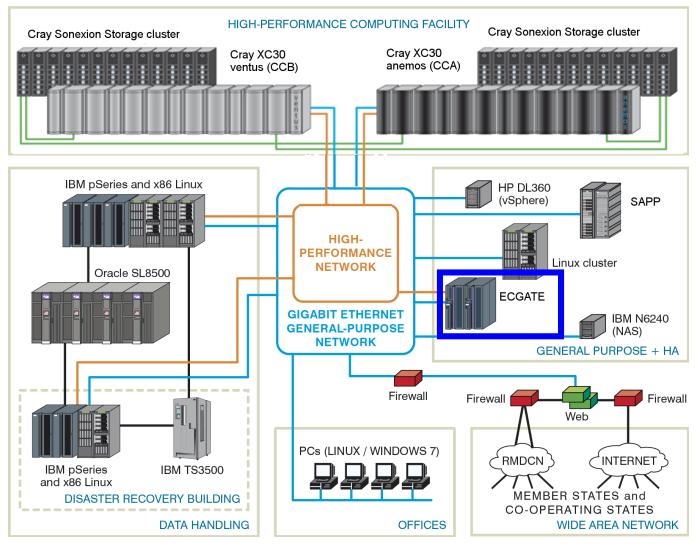

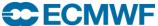

## ecgate – configuration

- 12 compute nodes each with
  - 2 Intel Xeon processors (Sandy Bridge-EP): 16 core at 2.7 GHz
  - Hyper threading is used providing
     32 virtual CPUs per node
  - 128 GB memory
  - 2 x 900 GB SAS HDD
- One (+one as backup) node used as a "login" node
- RedHat Enterprise Linux Server 6.4
- 6 I/O server nodes
- 8 DS3524 with 24 x 3 x 300 GB 10k SAS HDD storage subsystem
  - provides 172.8 TB raw disk space
- Available to ~2700 users at more than 300 institutions

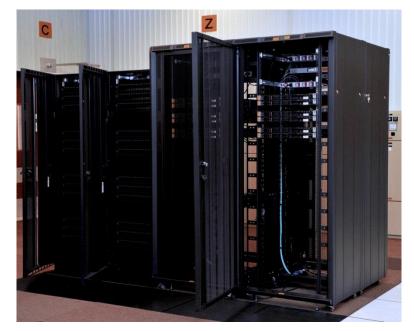

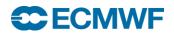

## ecgate - file systems and user quotas

- About 130 TB of usable disk space
  - Not all allocated as user space!
  - All file systems are GPFS (General Parallel File Systems)
  - File systems use RAID 5 for speed and resilience

#### User quotas

- 3 GB on \$HOME
- 300 GB on \$SCRATCH
- 30 GB on \$PERM
- These quotas CAN be increased on request

#### Select / delete

- running on \$SCRATCH whenever a threshold is reached
- runs once per month to remove files older than one year

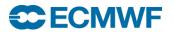

## ecgate - purpose

- Access to archives (MARS & ECFS)
- Batch job submission (SLURM, ECaccess tools)
- Data transfer between ECMWF and MS: ectrans, ftp, sftp
- Program development
- Visualization
- Submission and control of "time-critical" applications
  - Jobs under option 1
  - Suites under option 2
    - e.g. COSMO-LEPS, UKMO MOGREPS-15, ALADIN LAEF, BCEPS-MUMO, ...

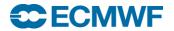

## ecgate - software environment

General software and libraries: ECLIB, EMOSLIB, GRIB\_API

Numerical Libraries:
 NAG, GSL

Data Formats tools and libraries: netCDF, HDF, HDF5

Archives: MARS, ECFS

- Graphics:
  - ECMWF: Metview, Magics++
  - External data analysis and Visualization tools:
    - ncview, view\_hdf, panoply
    - IDL, PV-Wave (limited number of licenses)
    - CDO, NCO, R, NCL, GrADS, gnuplot
- Debugging: Totalview
- Supervisor Monitor Scheduler: SMS/CDP/XCdp ecFlow

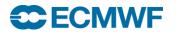

## **HPCF**

#### Web documentation: <a href="https://www.ecmwf.int/en/computing/our-facilities/supercomputer">www.ecmwf.int/en/computing/our-facilities/supercomputer</a>

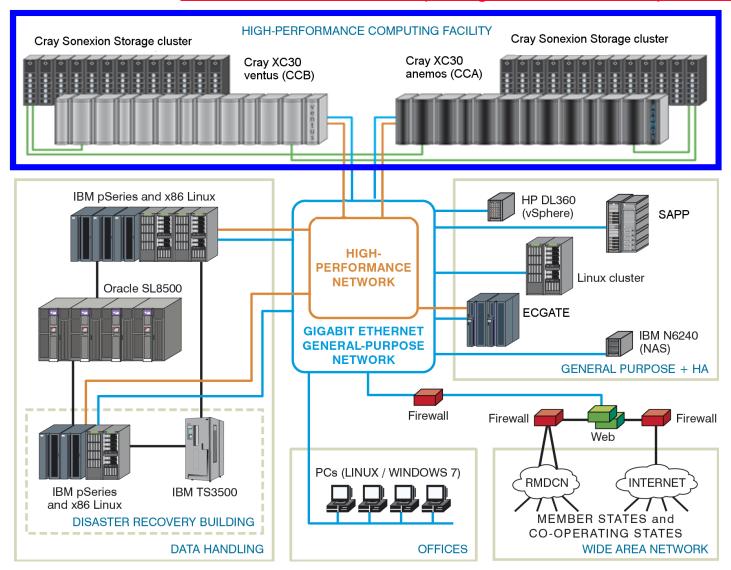

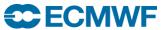

# HPCF – Cray XC30

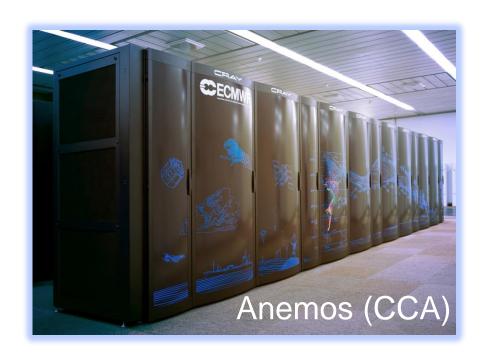

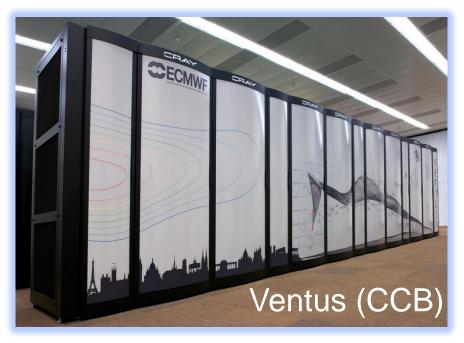

| Operations moved to the<br>Cray | 19 September 2014 |
|---------------------------------|-------------------|
| End of service of IBM           | 30 September 2014 |

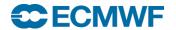

# **CRAY** configuration

|                                      | IBM Power7      | Cray XC30                    |
|--------------------------------------|-----------------|------------------------------|
| Sustained performance                | ~70 teraflops   | ~ 210 teraflops              |
| Peak performance                     | ~1500 teraflops | ~3500 teraflops              |
| Compute clusters                     | 2               | 2                            |
| Each compute cluster                 |                 |                              |
| Compute nodes                        | 739             | ~3,500                       |
| Compute cores                        | 23,648          | ~84,000                      |
| Cores per node/CPUs per node         | 32/64           | 24/48                        |
| Total memory (TiB)                   | 46              | ~210                         |
| Pre-/post-processing nodes           | 20              | ~64                          |
| Operating System                     | AIX 7.1         | SUSE Linux/CLE               |
| Scheduler                            | IBM LoadLeveler | Altair PBSpro/ALPS           |
| Interconnect                         | IBM HFI         | Cray Aries                   |
| Each storage system                  |                 |                              |
| High performance storage (petabytes) | 1.5             | Over 3                       |
| Filesystem technology                | GPFS            | Lustre                       |
| General purpose storage (terabytes)  | N/A             | 38                           |
| Filesystem technology                | GPFS            | NFS via NetApp FAS6240 filer |

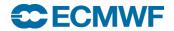

## HPCF – purpose

- Running meteorological models
  - Member State models (HIRLAM, Harmonie, COSMO, UM, WRF, ...)
  - ECMWF's IFS via prepIFS
- Batch job submission
  - Using PBSpro or ECaccess tools
- Time-critical activities (options 1, 2 and 3)
- Access to archives (MARS and ECFS)
  - Use serial batch jobs!
- Data transfer between Member States and ECMWF
  - ectrans, ftp, sftp
  - Use serial batch jobs!

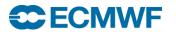

## HPCF – software environment

- General software and libraries:
  - ECLIB, EMOSLIB, GRIB\_API
- Archives:
  - MARS, ECFS
- Data Formats tools and libraries:
  - netCDF, NCO, HDF, HDF5
- Debugging:
  - Allinea DDT
- Numerical Libraries:
  - LIBSCI (CRAY), GSL, NAG

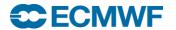

# Data Handling System (DHS)

Web documentation: <a href="https://www.ecmwf.int/en/computing/our-facilities/data-handling-system">www.ecmwf.int/en/computing/our-facilities/data-handling-system</a>

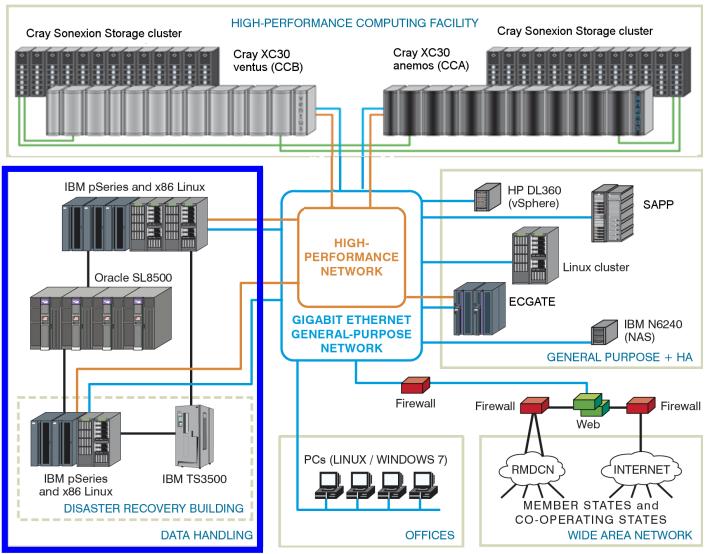

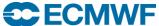

# DHS – configuration

#### DHS Hardware

- Intel-based Linux servers
- Some IBM p575/p620 servers
- 4 Sun SL8500 automated tape libraries

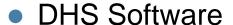

Based on HPSS (High-Performance Storage System)

### Comprises two archives

- MARS Meteorological archive
- ECFS User archive

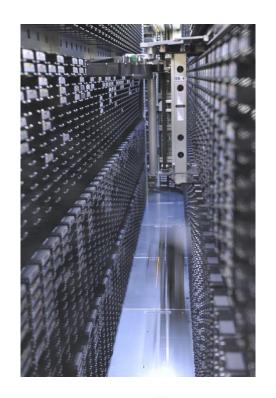

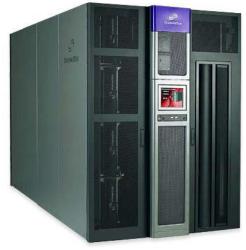

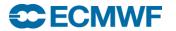

#### **DHS Services**

- MARS Meteorological Archive and Retrieval System
  - Data is accessed via a meteorological meta-language interface
  - Bulk of the data, few files (but holding billions of fields in total)
  - Relies upon excellent tape drive performance when retrieving lots of small parcels of data from tape
- ECFS ECMWF File System
  - HSM-like (Hierarchical Storage Management) service for "ad-hoc" files that are not suitable for storing in MARS
  - Data is accessed via an rcp-like interface
  - Millions of files, many very small

#### HPSS

- Both MARS and ECFS rely on HPSS as the underlying data management system that is used to store the data
- Users do not have direct access to HPSS, only via MARS and ECFS

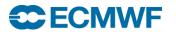

# MARS archiving

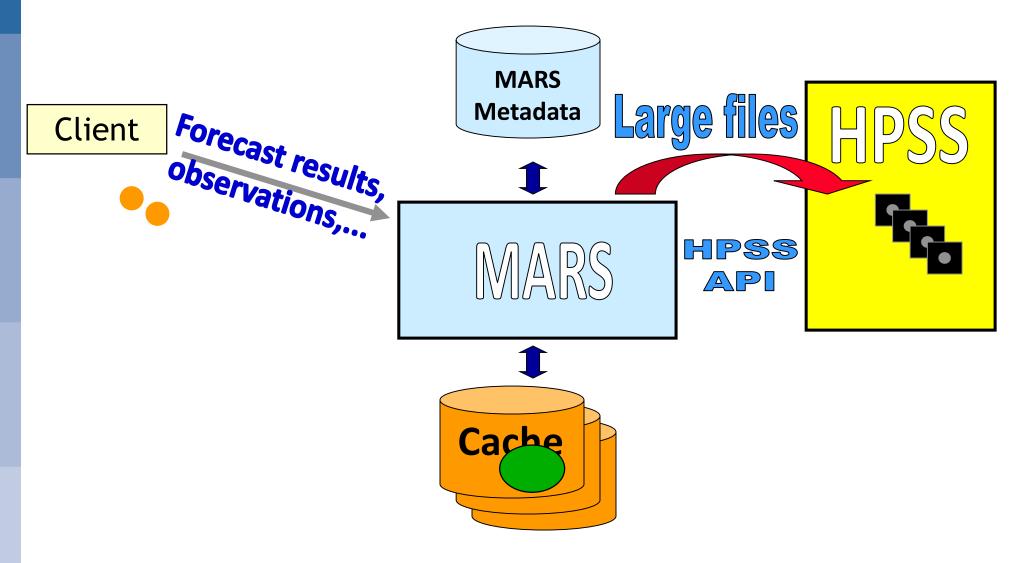

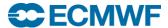

### MARS retrieval

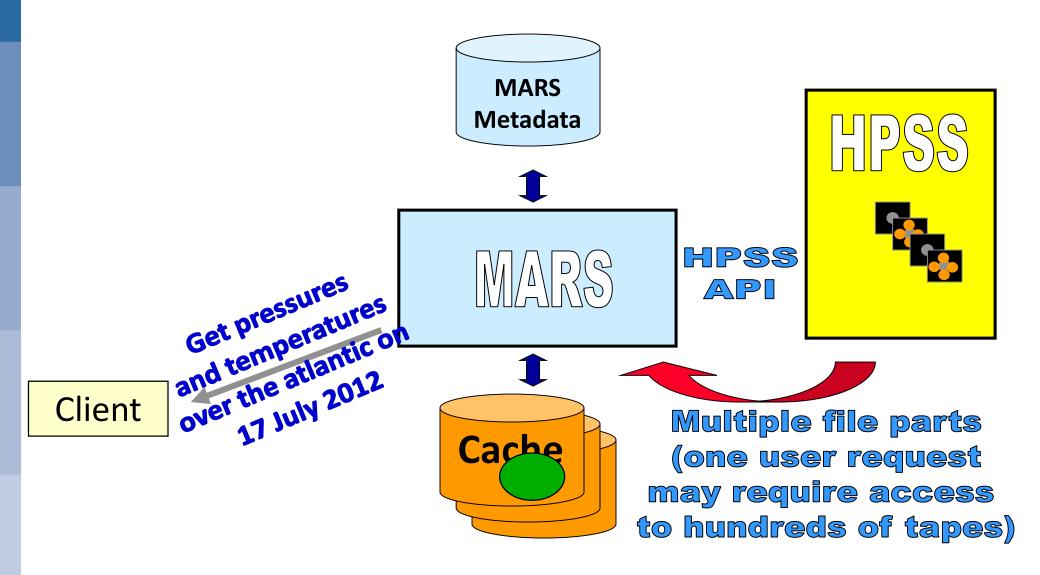

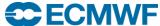

### ECFS – the user's view

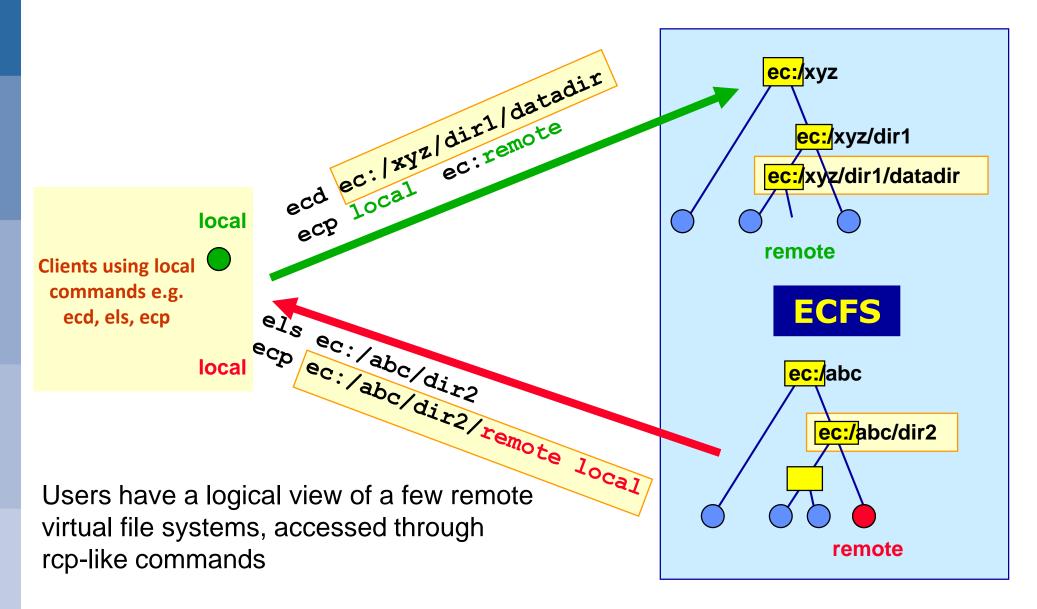

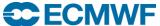

## The ECMWF Archive – statistics

- The DHS provides access to ~100 PB of primary data
- An additional ~20 PB of backup copies of part of the primary data are stored in the DRS
- In a typical day the archive grows by ~150 TB
- ~9,000 tape mounts on average per day
  - On some days this can peak at around 15,000

#### MARS data:

- ~10% of the files (over 14 million files)
- ~75% of the data volume

#### • ECFS data:

- ~90% of the files (over 172 million files)
- ~25% of the data volume

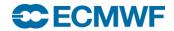

### **Networks**

Web documentation: <a href="https://www.ecmwf.int/en/computing/our-facilities/networks">www.ecmwf.int/en/computing/our-facilities/networks</a>
<a href="https://www.ecmwf.int/en/computing/our-facilities/rmdcn">www.ecmwf.int/en/computing/our-facilities/rmdcn</a>

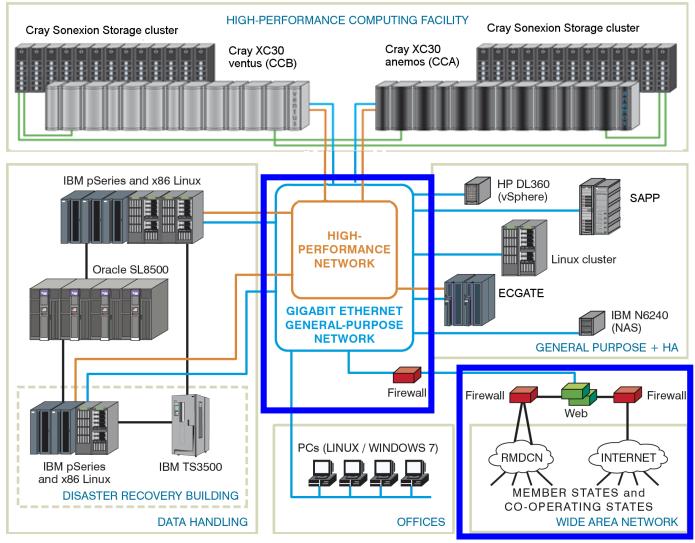

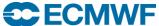

### **Networks**

Internal (LAN)

High Performance Network: 40 Gbps

General Purpose Network: 10 Gbps

- External (WAN)
  - Internet
    - Dual 10 Gbps connection to SuperJANET, the UK Education and Research Network
  - RMDCN (Regional Meteorological Data Communications Network):
    - Secured VPN provided through MPSL (Multi Protocol Label Switching)

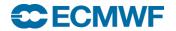

## **RMDCN Connections**

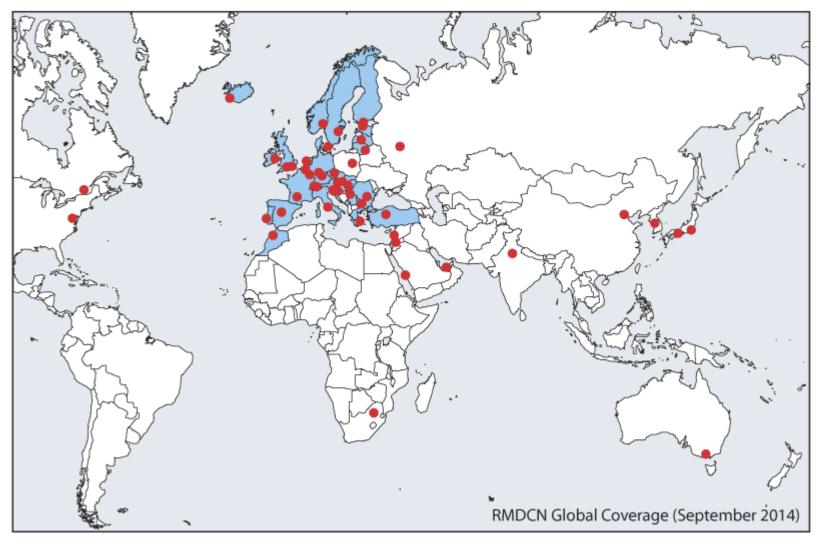

53 sites currently connected (September 2014)

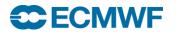

## Access to ECMWF resources

All interactive login access to ECMWF requires security token authentication

Interactive access via Internet link

ssh –X –I <UID> ecaccess.ecmwf.int

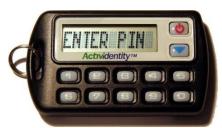

or with NX from NoMachine (the desktop Virtualization Company)

Through your Web browser at <a href="http://ecaccess.ecmwf.int/">http://ecaccess.ecmwf.int/</a> (or local gateway)

Or by installing nxclient on your local machine

The same token, or a password or a certificate can be used to access the ECMWF website

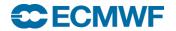

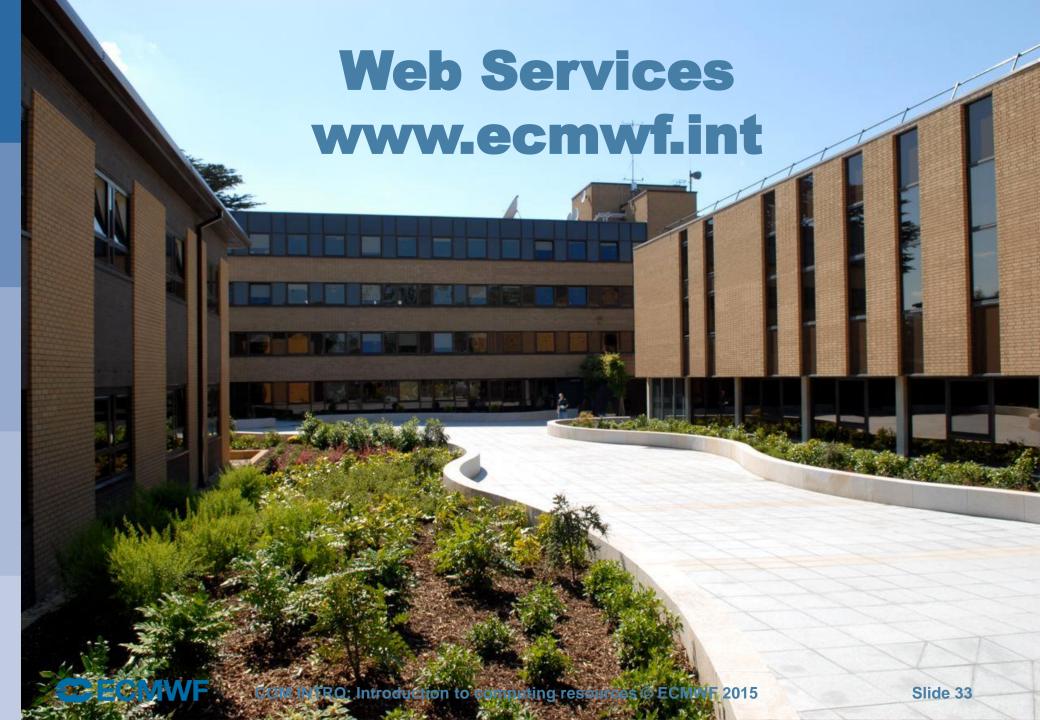

## Web services – overview

• Five key service areas:

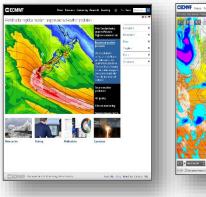

<u>www</u> Everyone

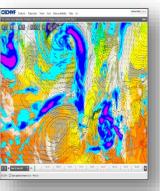

<u>ecCharts</u> Forecasters

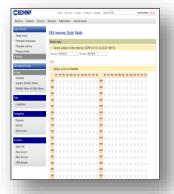

<u>Data</u> Web data users

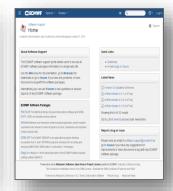

Software Everyone

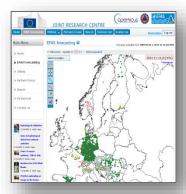

**EFAS** EFAS Partners

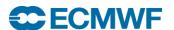

## Web services - www.ecmwf.int/en/forecasts/charts

Charts accessible depend on the user

Users need to log in to access charts that are not accessible to the public

All users that register from a NMS of a MS or CS get access to the full set of charts

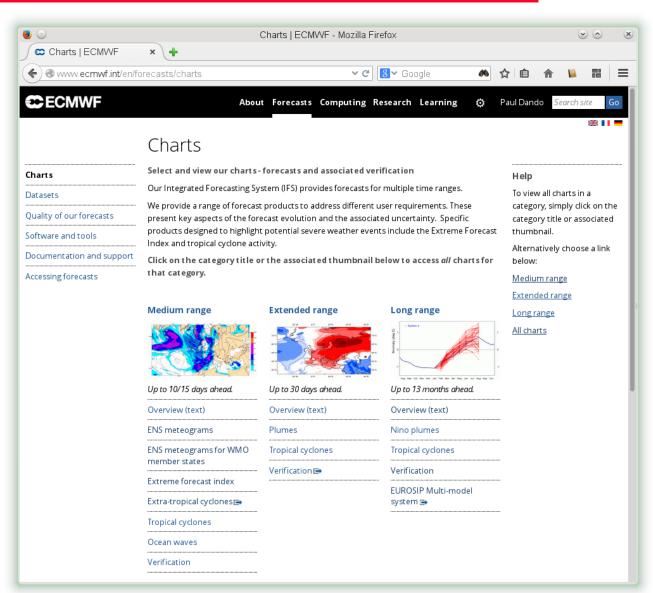

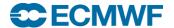

# Web services – ecCharts: <a href="http://eccharts.ecmwf.int/">http://eccharts.ecmwf.int/</a>

- Highly interactive (products created on-demand)
- Highly available
- Operationally supported (24x7)
- Appropriate for bench forecasters
- Suitable to deploy as standard web services
- Operational status since 15.10.2012
- Access approved by Comp Reps

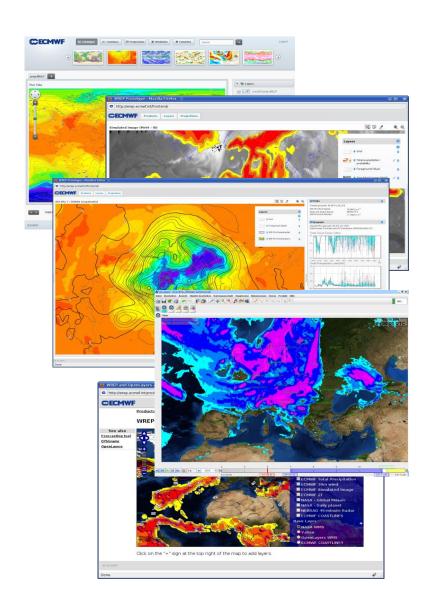

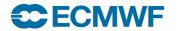

### ecCharts - overview

#### • Features:

- Interactivity (zoom-pan)
- Layer customisation (e.g. thresholds)
- Charts with bespoke layers
- Optional styles for layers
- Animation of charts
- HRES, ENS, WAM products
- Standard and bespoke ENSgrams
- Extreme Forecast Indices (EFI)
- Point probing to explore data
- Use of agreed dissemination schedule
- OGC WMS standards for machine-to-machine access

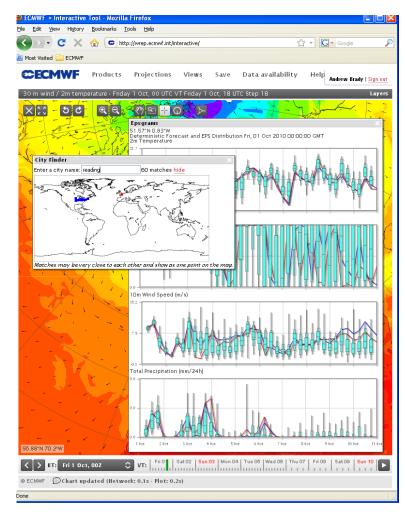

#### ecCharts/forecaster

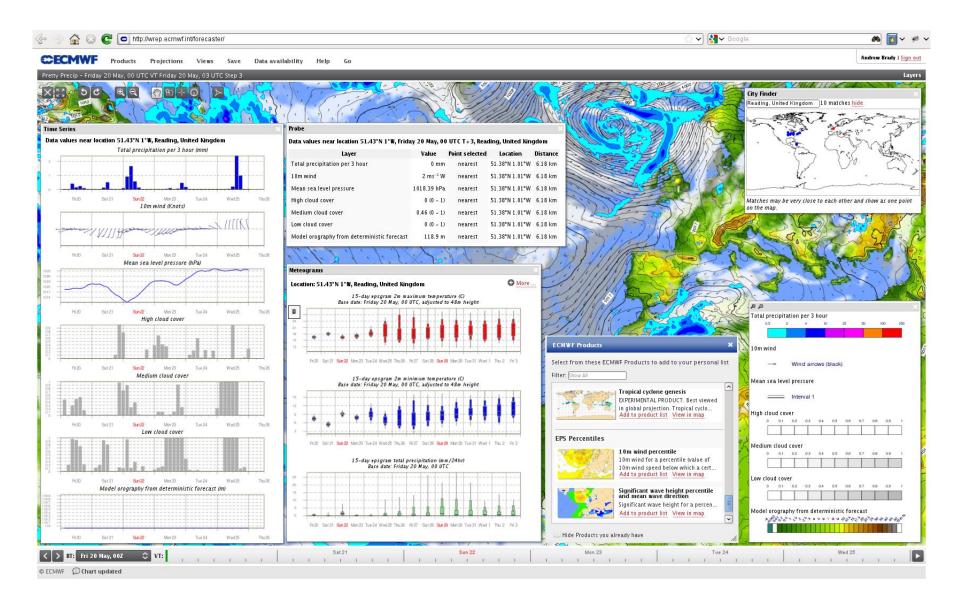

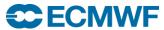

# ecCharts – OGC Web Map Service (WMS) Charts: from ecCharts to Synopsis

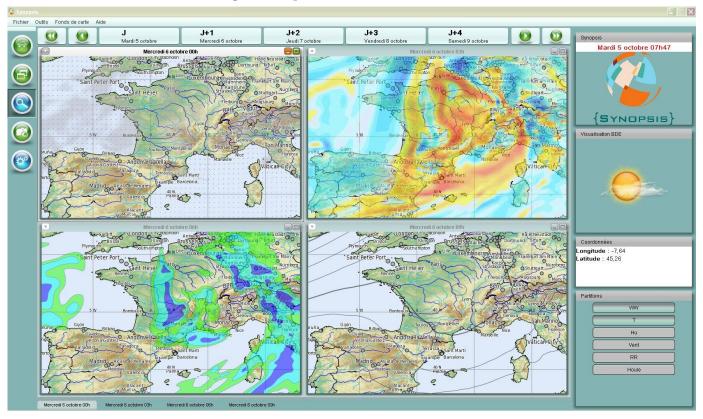

- Easy to implement
- Uses embedded access control tokens checked against IP domain of request
- Response is very good
- Applicable to IBL Visual Weather, Ninjo, Synopsis, etc.

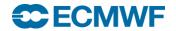

#### Web Services – MARS

# http://apps.ecmwf.int/services/mars/catalogue/

- Web based interface to MARS
- Available to registered users only
- Retrievals (GRIB and netCDF),

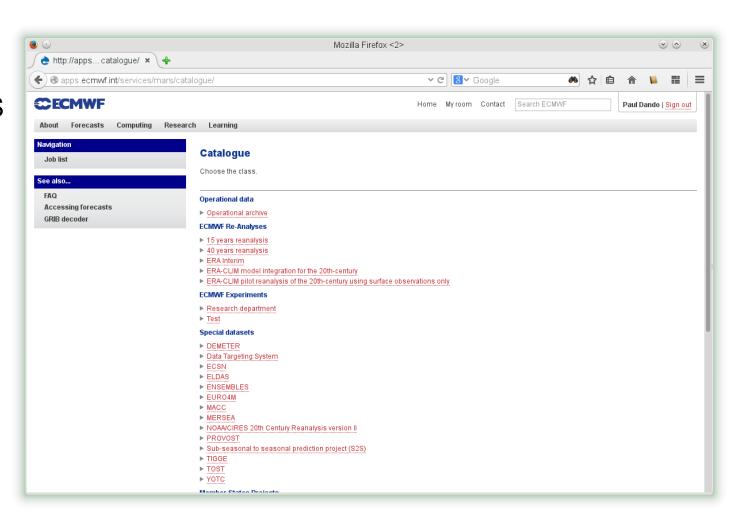

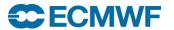

# Data Server - <a href="http://apps.ecmwf.int/datasets/">http://apps.ecmwf.int/datasets/</a>

- Public (non-commercial) distribution of data
  - Self-registration

- Batch access possible with Python, Perl, Java
- GRIB or netCDF

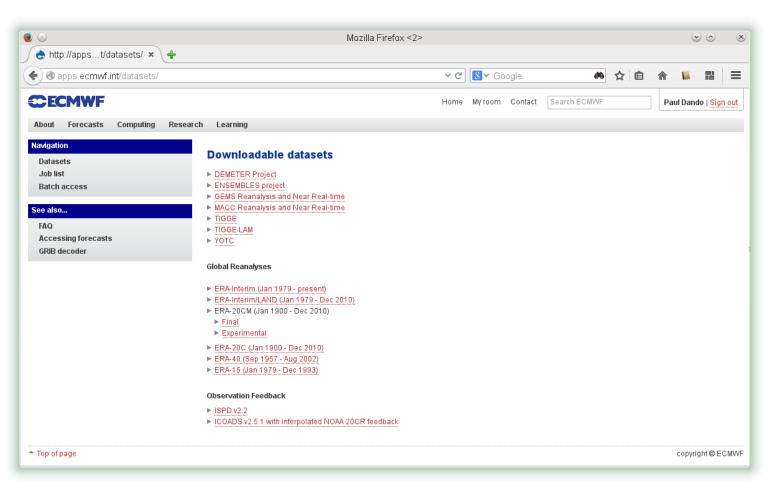

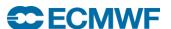

# TIGGE Data Portal – <a href="https://software.ecmwf.int/wiki/display/TIGGE/Home">https://software.ecmwf.int/wiki/display/TIGGE/Home</a>

- THORPEX Interactive Grand Global Ensemble
- Global ensemble forecasts to around 14 days generated routinely by 10 different centres around the world
  - ECMWF, JMA (Japan), Met Office (UK), CMA (China), NCEP (USA), MSC (Canada), Météo-France (France), BOM (Australia), CPTEC (Brazil), KMA (Korea)
- Data is available to Research and Education after 48 hours
  - Self registration by agreeing to the terms and conditions
- Data portal based on MARS web interface
- Data archived in GRIB edition 2 format

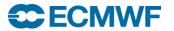

## Web Services - <a href="http://ecaccess.ecmwf.int">http://ecaccess.ecmwf.int</a>

Interface to browsing, transfers, editing, submission of files to

**ECMWF** 

Online help

 Security token needed

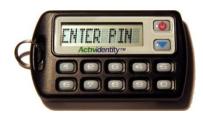

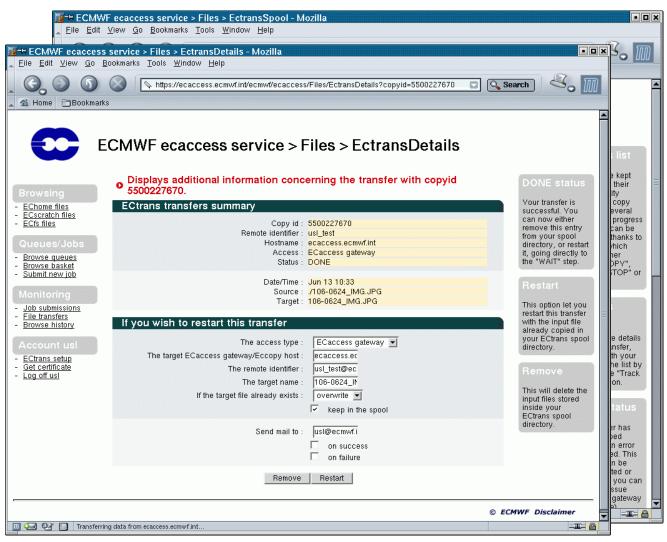

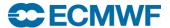

# NX – web access – <a href="http://ecaccess.ecmwf.int/">http://ecaccess.ecmwf.int/</a>

You can access
 NX through
 your Web
 browser

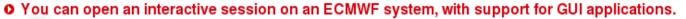

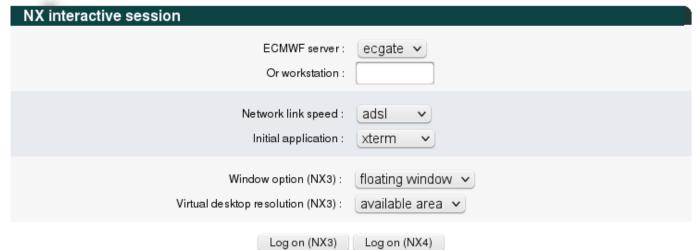

- You can select the:
  - Host (ecgate / cca)
  - Internet connection speed

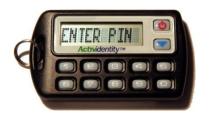

Login requires a token

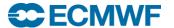

#### Web Services – documents and documentation

- Official documents (restricted access)
   www.ecmwf.int/en/about/who-we-are/governance
- ECMWF publications
   www.ecmwf.int/en/research/publications
- Research at ECMWF
   www.ecmwf.int/en/research
- Computing Services www.ecmwf.int/en/computing
- And much more ...

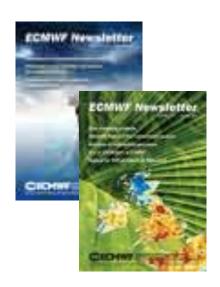

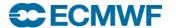

### Web Documentation -

https://software.ecmwf.int/wiki/display/UDOC/User+Documentation

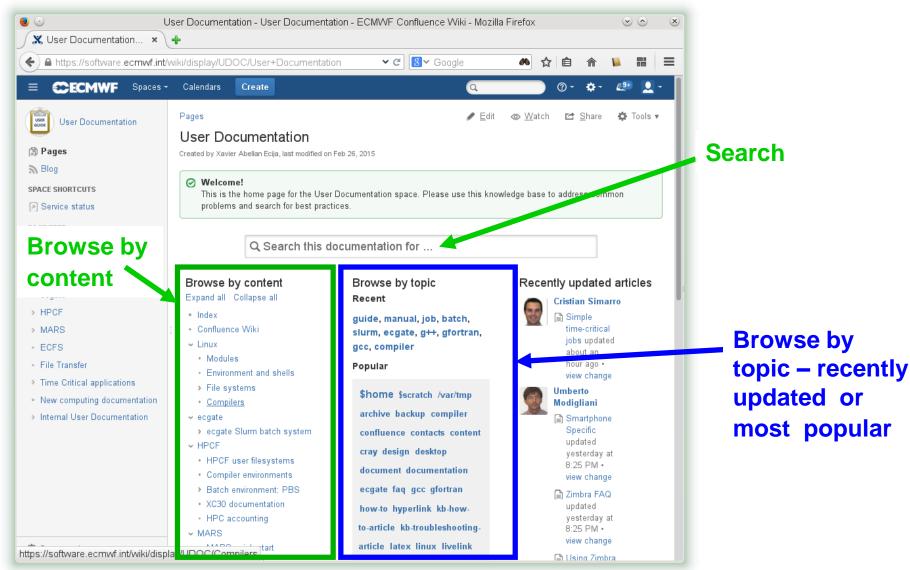

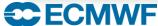

## Operational status

#### http://www.ecmwf.int/en/service-status

#### Service status

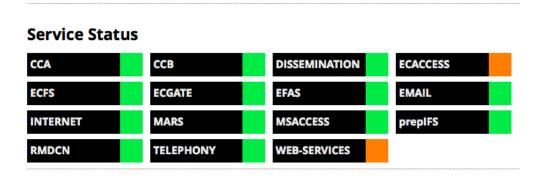

#### **Notifications**

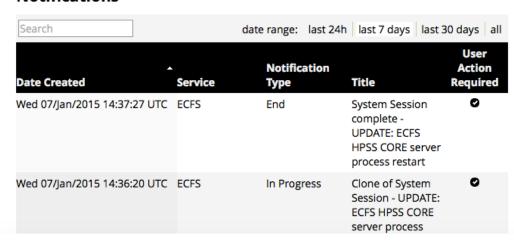

- Email sent only if user action is required
- For announcements of upcoming system sessions see also /etc/motd on ecgate

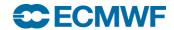

## Software Support

Available at

http://software.ecmwf.int/

- Aim is to improve support for external users
  - Keep track of issues in a central place
  - Spread knowledge throughout the Centre
- Based on Atlassian Suite
  - JIRA (issues)
  - Confluence (documentation wiki)
  - Bamboo (Builds)

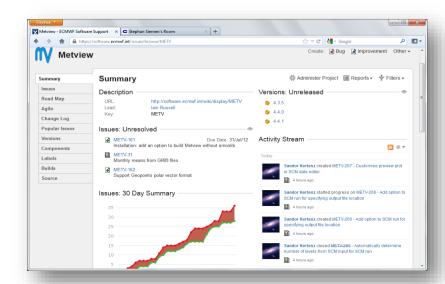

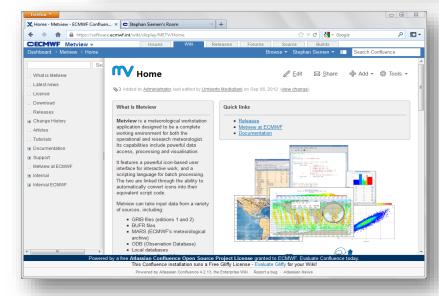

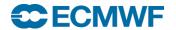

# ECMWF Help & Support – who to contact?

| Reason to contact                                       | Who                          | Availability | How                                                           |
|---------------------------------------------------------|------------------------------|--------------|---------------------------------------------------------------|
| Urgent Dissemination problems, issues with model output | Call Desk                    | 24h/7d       | Email: calldesk@ecmwf.int                                     |
| Generic fault reporting, general service queries etc.   | Call Desk                    | 24h/7d       | Tel: +44 118 9499 303                                         |
| Specific advice or user query                           | User Support                 | 8h/5d        | Email: advisory@ecmwf.int Tel: +44 118 9499 000 (switchboard) |
| Changes in dissemination requirements                   | Dissemination administrators | 8h/5d        | Email: diss_admin@ecmwf.int                                   |
| Requests for software                                   | Software<br>Support          | 8h/5d        | Email: software.support@ecmwf.int                             |
| Software problems / bug reports                         | Software<br>Support          | 8h/5d        | Email: software.support@ecmwf.int                             |
| Specific graphics queries                               | Development<br>Section       | 8h/5d        | Email: metview@ecmwf.int magics@ecmwf.int                     |

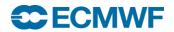

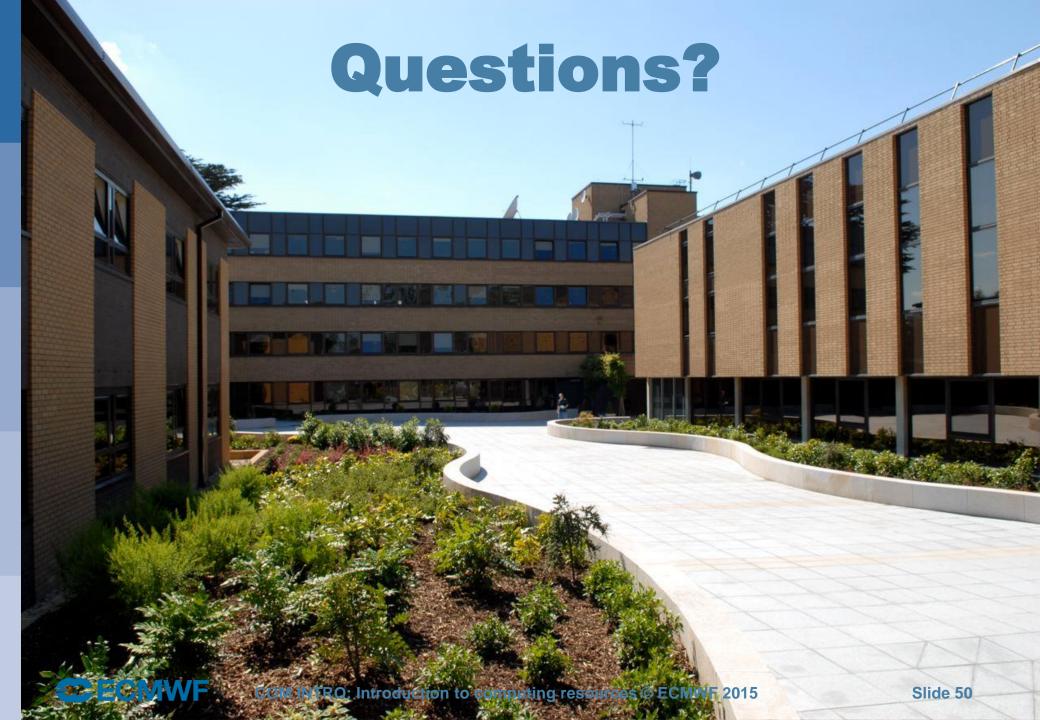